## Package 'pscore'

June 24, 2015

Title Standardizing Physiological Composite Risk Endpoints

Version 0.1-2

Date 2015-06-24

Author Joshua F. Wiley <jwiley.psych@gmail.com>

Maintainer Joshua F. Wiley <jwiley.psych@gmail.com>

Description Provides a number of functions to

simplify and automate the scoring, comparison, and evaluation of different ways of creating composites of data. It is particularly aimed at facilitating the creation of physiological composites of metabolic syndrome symptom score (MSSS) and allostatic load (AL).

**Depends**  $R (=3.1.0)$ 

Imports ggplot2, reshape2, lavaan

License LGPL-3

ByteCompile true

URL <https://jwiley.github.io/score-project/>

LazyData true NeedsCompilation no Repository CRAN

Date/Publication 2015-06-24 15:29:16

### R topics documented:

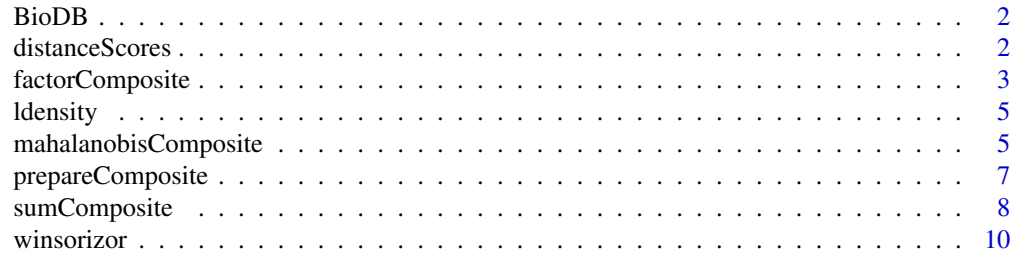

**Index** [12](#page-11-0)

#### <span id="page-1-0"></span>Description

This data set lists the clinical high risk thresholds for a variety of biomarkers

#### Format

a list.

#### Source

Various publications

<span id="page-1-1"></span>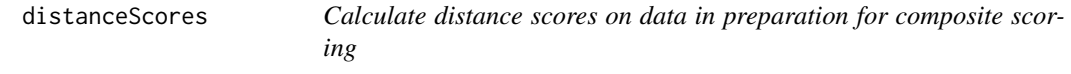

#### Description

Calculate distance scores on data in preparation for composite scoring

#### Usage

```
distanceScores(d, g, thresholds, higherisbetter, winsorize = FALSE,
 better = TRUE, na.rm = TRUE, saveall = FALSE)
```
#### Arguments

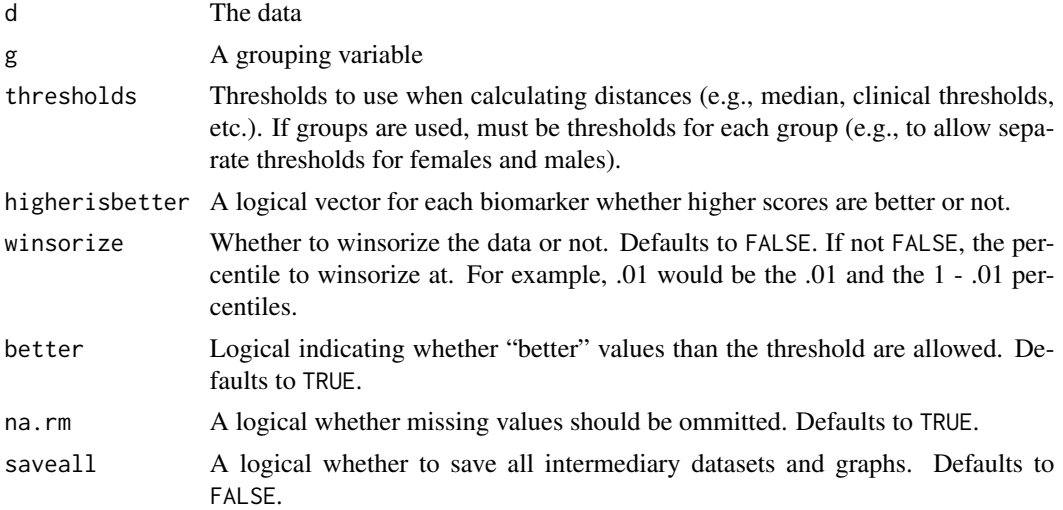

#### <span id="page-2-0"></span>factorComposite 3

#### Value

A list of results.

#### See Also

Other composite: [factorComposite](#page-2-1); [mahalanobisComposite](#page-4-1); [prepareComposite](#page-6-1); [sumComposite](#page-7-1)

#### Examples

```
# this example creates distances for the built in mtcars data
# see ?mtcars for more details
# The distances are calculated from the "best" in the dataset
# defined by these thresholds
thresholds <- with(mtcars, c(
 mpg = max(mpg),
 hp = max(hp),
 wt = min(wt),
  qsec = min(qsec))# higher mpg and hp are better,
# whereas lower wt and qsec are better
dres <- distanceScores(mtcars[, c("mpg", "hp", "wt", "qsec")],
  thresholds = list(thresholds),
  higherisbetter = c(TRUE, TRUE, FALSE, FALSE),
  saveall = TRUE)
# see a density plot of the distance scores
dres$Density
# cleanup
rm(thresholds, dres)
```
<span id="page-2-1"></span>factorComposite *Score Data Using a Factor Model*

#### Description

Create a composite using a Factor Model

#### Usage

```
factorComposite(object, type = c("onefactor", "secondorderfactor",
  "bifactor"), factors = "")
```
#### Arguments

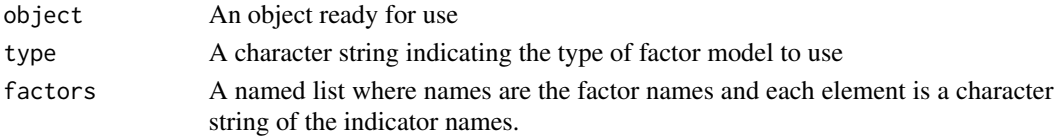

#### <span id="page-3-0"></span>Value

A list of results.

#### See Also

Other composite: [distanceScores](#page-1-1); [mahalanobisComposite](#page-4-1); [prepareComposite](#page-6-1); [sumComposite](#page-7-1)

```
# this example creates distances for the built in mtcars data
# see ?mtcars for more details
# The distances are calculated from the "best" in the dataset
# defined by these thresholds
thresholds <- with(mtcars, c(
 mpg = max(mpg),
 hp = max(hp),
 wt = min(wt),
  qsec = min(qsec))# higher mpg and hp are better,
# whereas lower wt and qsec are better
dres <- distanceScores(mtcars[, c("mpg", "hp", "wt", "qsec")],
  thresholds = list(thresholds),
  higherisbetter = c(TRUE, TRUE, FALSE, FALSE),
  saveall = TRUE)
# see a density plot of the distance scores
dres$Density
# now prepare to create the composite
# covariance matrix will be calculated from the data
# and data will be standardized to unit variance by default
cprep <- prepareComposite(dres)
# now we can create the composite based on summing the (standardized)
# distances from our defined thresholds
# by default, distances are squared, then summed, and then square rooted
# to be back on the original scale
fcomp <- factorComposite(cprep, type = "onefactor")
# view a histogram of the composite scores
fcomp$ScoreHistogram
# summarize the composite scores
summary(fcomp$Scores$Comp)
# cleanup
rm(thresholds, dres, cprep, fcomp)
```
<span id="page-4-0"></span>

#### Description

Internal function only, not meant for general use Simple wrapper around ggplot2 functionaly to create density plots, potentially for many variables and coloured by group.

#### Usage

ldensity(data, melt = FALSE, x, facet, g, hist = FALSE)

#### Arguments

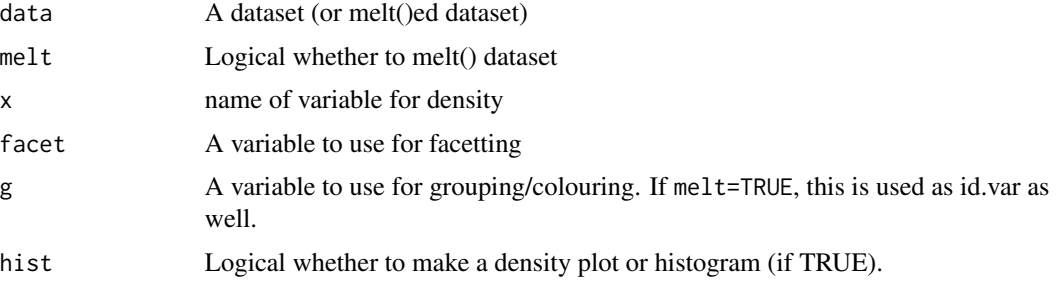

#### Value

A ggplot2 graph.

#### Examples

```
# simple facetted plot
pscore:::ldensity(mtcars, TRUE)
# simple coloured plot
pscore:::Identity(mtcars, x = "mpg", g = "factor(cyl)")
```
<span id="page-4-1"></span>mahalanobisComposite *Score Data Using the Mahalanobis Distance*

#### Description

Create a composite using the Mahalanobis Distance

#### Usage

mahalanobisComposite(object, ncomponents)

#### <span id="page-5-0"></span>**Arguments**

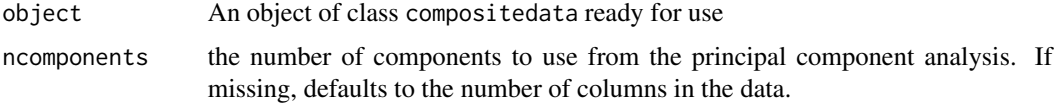

#### Value

A list of results.

#### See Also

Other composite: [distanceScores](#page-1-1); [factorComposite](#page-2-1); [prepareComposite](#page-6-1); [sumComposite](#page-7-1)

```
# this example creates distances for the built in mtcars data
# see ?mtcars for more details
# The distances are calculated from the "best" in the dataset
# defined by these thresholds
thresholds <- with(mtcars, c(
 mpg = max(mpg),
 hp = max(hp),
 wt = min(wt),
  qsec = min(qsec))# higher mpg and hp are better,
# whereas lower wt and qsec are better
dres <- distanceScores(mtcars[, c("mpg", "hp", "wt", "qsec")],
  thresholds = list(thresholds),
  higherisbetter = c(TRUE, TRUE, FALSE, FALSE),
  saved1 = TRUE)
# see a density plot of the distance scores
dres$Density
# now prepare to create the composite
# covariance matrix will be calculated from the data
# and data will be standardized to unit variance by default
cprep <- prepareComposite(dres)
# now we can create the composite based on mahalanobis distances
# from our defined thresholds
mcomp <- mahalanobisComposite(cprep)
# view a histogram of the composite scores
mcomp$ScoreHistogram
# summarize the composite scores
summary(mcomp$Scores)
# check the screeplot and loadings
```
#### <span id="page-6-0"></span>prepareComposite 7

```
mcomp$Screeplot
mcomp$LoadingGraph
# examine the loadings as a table
mcomp$LoadingTable
# one component is adequate to explain these data
# to be safe can pick first two and re-run model
# use only first two components
mcomp2 <- mahalanobisComposite(cprep, ncomponents = 2)
# view a histogram of the updated composite scores
mcomp2$ScoreHistogram
# summarize the composite scores
summary(mcomp2$Scores)
# compare using all versus two components
plot(mcomp$Scores, mcomp2$Scores)
# cleanup
rm(thresholds, dres, cprep, mcomp, mcomp2)
```
<span id="page-6-1"></span>prepareComposite *Prepare data to have a composite calculated*

#### Description

Prepare data to have a composite calculated

#### Usage

prepareComposite(object, covmat, standardize = TRUE)

#### Arguments

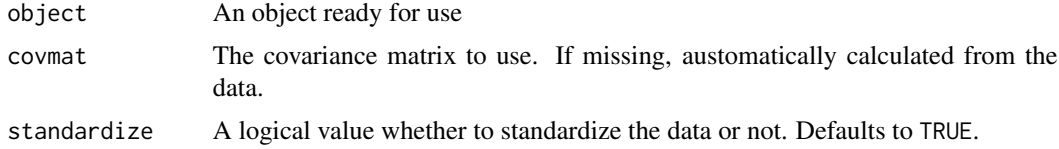

#### Value

A list of results.

#### See Also

Other composite: [distanceScores](#page-1-1); [factorComposite](#page-2-1); [mahalanobisComposite](#page-4-1); [sumComposite](#page-7-1)

#### Examples

```
# this example creates distances for the built in mtcars data
# see ?mtcars for more details
# The distances are calculated from the "best" in the dataset
# defined by these thresholds
thresholds <- with(mtcars, c(
  mpg = max(mpg),
 hp = max(hp),
  wt = min(wt),
  qsec = min(qsec))# higher mpg and hp are better,
# whereas lower wt and qsec are better
dres <- distanceScores(mtcars[, c("mpg", "hp", "wt", "qsec")],
  thresholds = list(thresholds),
  higherisbetter = c(TRUE, TRUE, FALSE, FALSE),
  saved1 = TRUE)
# see a density plot of the distance scores
dres$Density
# now prepare to create the composite
# covariance matrix will be calculated from the data
# and data will be standardized to unit variance by default
cprep <- prepareComposite(dres)
# cleanup
rm(thresholds, dres, cprep)
```
<span id="page-7-1"></span>sumComposite *Score Data Using a simple sum*

#### Description

Create a composite using summation

#### Usage

```
sumComposite(object, transform = c("square", "abs", "none"), type = c("sum",
 "mean"), systems)
```
#### Arguments

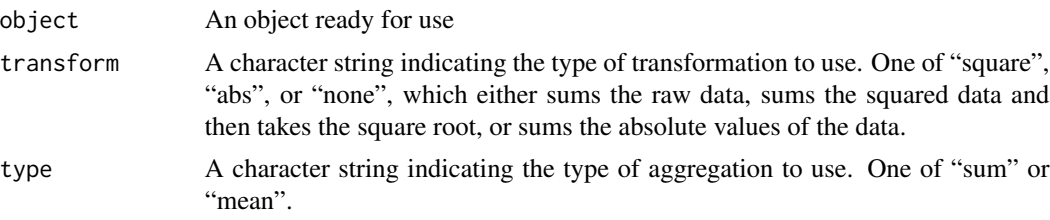

<span id="page-7-0"></span>

#### <span id="page-8-0"></span>sumComposite 9

systems An optional list where each element is a character vector of the variable names within a particular system. If given, scores are first averaged within a system, before being aggregated across systems.

#### Value

A list of results.

#### See Also

Other composite: [distanceScores](#page-1-1); [factorComposite](#page-2-1); [mahalanobisComposite](#page-4-1); [prepareComposite](#page-6-1)

```
# this example creates distances for the built in mtcars data
# see ?mtcars for more details
# The distances are calculated from the "best" in the dataset
# defined by these thresholds
thresholds <- with(mtcars, c(
 mpg = max(mpg),
 hp = max(hp),
 wt = min(wt),
 qsec = min(qsec))# higher mpg and hp are better,
# whereas lower wt and qsec are better
dres <- distanceScores(mtcars[, c("mpg", "hp", "wt", "qsec")],
 thresholds = list(thresholds),
 higherisbetter = c(TRUE, TRUE, FALSE, FALSE),
 saved1 = TRUE)
# see a density plot of the distance scores
dres$Density
# now prepare to create the composite
# covariance matrix will be calculated from the data
# and data will be standardized to unit variance by default
cprep <- prepareComposite(dres)
# now we can create the composite based on summing the (standardized)
# distances from our defined thresholds
# by default, distances are squared, then summed, and then square rooted
# to be back on the original scale
scomp <- sumComposite(cprep, "square", "sum")
# view a histogram and summary of the composite scores
scomp$ScoreHistogram
summary(scomp$Scores)
# calculate average (mean) instead of sum
scomp2 <- sumComposite(cprep, "square", "mean")
```

```
# view a histogram and summary of the composite scores
scomp2$ScoreHistogram
summary(scomp2$Scores)
# scores are still the same
plot(scomp$Scores, scomp2$Scores)
# first average scores within a system, then sum
# note that within a system, scores are always averaged,
# never summed.
scomp3 <- sumComposite(cprep, "square", "sum",
 systems = list(
   environment = c("mpg"),
   performance = c("hp", "qsec", "wt")))
# view a histogram and summary of the composite scores
scomp3$ScoreHistogram
summary(scomp3$Scores)
# compare all three scores
# because of the different number of indicators within each system
# there is a re-weighting for S3
plot(data.frame(S1 = scomp$Scores, S2 = scomp2$Scores, S3 = scomp3$Scores))
# cleanup
rm(thresholds, dres, cprep, scomp, scomp2, scomp3)
```
winsorizor *Winsorize at specified percentiles*

#### Description

Simple function winsorizes data at the specified percentile.

#### Usage

```
winsorizor(d, percentile, na.rm = TRUE)
```
#### Arguments

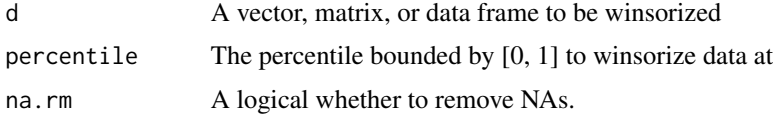

#### Value

winsorized data. Attributes are included to list the exact values (for each variable, if a data frame or matrix) used to winsorize at the lower and upper ends.

#### winsorizor 11

```
dev.new(width = 10, height = 5)
par(mfrow = c(1, 2))hist(as.vector(eurodist), main = "Eurodist")
hist(winsorizor(as.vector(eurodist), .05), main = "Eurodist with lower and upper\n5% winsorized")
```
# <span id="page-11-0"></span>Index

BioDB, [2](#page-1-0) distanceScores, [2,](#page-1-0) *[4](#page-3-0)*, *[6,](#page-5-0) [7](#page-6-0)*, *[9](#page-8-0)* factorComposite, *[3](#page-2-0)*, [3,](#page-2-0) *[6,](#page-5-0) [7](#page-6-0)*, *[9](#page-8-0)* ldensity, [5](#page-4-0) mahalanobisComposite, *[3,](#page-2-0) [4](#page-3-0)*, [5,](#page-4-0) *[7](#page-6-0)*, *[9](#page-8-0)* prepareComposite, *[3,](#page-2-0) [4](#page-3-0)*, *[6](#page-5-0)*, [7,](#page-6-0) *[9](#page-8-0)* sumComposite, *[3,](#page-2-0) [4](#page-3-0)*, *[6,](#page-5-0) [7](#page-6-0)*, [8](#page-7-0) winsorizor, [10](#page-9-0)